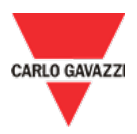

## UWP 4.0 IDE Download

## **Instructions**

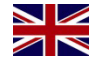

Download the **UWP 4.0 IDE** from this link:

We always suggest upgrading your system to the latest software release

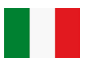

Scarica **UWP 4.0 IDE** da questo link: Consigliamo di effettuare sempre

l'aggiornamento del sistema alla versione più recente del software

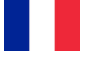

Télécharger le **UWP 4.0 IDE** de ce lien :

Nous vous suggérons de toujours mettre à jour votre système avec la plus récente version du logiciel

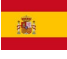

Descargar el **UWP 4.0 IDE** desde este enlace:

Le sugerimos que actualice siempre su sistema a la última versión del software

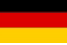

Laden Sie die **UWP 4.0 IDE**, von diesem Link: Wir empfehlen Sie, Ihr System immer auf die neueste Software-Version zu

• **Official** Official stable version

aktualisieren

## **History**

Release version: **Latest official** Download: Release notes:

Download: Release notes:

Download: Release notes:

Download: Release notes:

Download: Release notes:

Download: Release notes:

Download: Release notes:

Download: Release notes:

Release version: **Official**

Release version: **First official** Download: **[Download link](https://www.gavazziautomation.com/images/PIM/OTHERSTUFF/uwp4.0_IDE_9.0.4.3.zip)**

Release name: **9.0.19.3 240329-123729 [Download link](https://www.gavazziautomation.com/images/PIM/OTHERSTUFF/uwp4.0_IDE_9.0.19.3.zip) [PDF](https://gavazziautomation.com/images/PIM/OTHERSTUFF/UWP4.0_Log_release.pdf) [Download](https://gavazziautomation.com/images/PIM/OTHERSTUFF/UWP4.0_Log_release.pdf)**

Release name: **9.0.18.3 240214-101124 [Download link](https://www.gavazziautomation.com/images/PIM/OTHERSTUFF/uwp4.0_IDE_9.0.18.3.zip) [PDF](https://gavazziautomation.com/images/PIM/OTHERSTUFF/UWP4.0_Log_release.pdf) [Download](https://gavazziautomation.com/images/PIM/OTHERSTUFF/UWP4.0_Log_release.pdf)**

Release name: **9.0.17.3 240118-080537 [Download link](https://www.gavazziautomation.com/images/PIM/OTHERSTUFF/uwp4.0_IDE_9.0.17.3.zip) [PDF](https://gavazziautomation.com/images/PIM/OTHERSTUFF/UWP4.0_Log_release.pdf) [Download](https://gavazziautomation.com/images/PIM/OTHERSTUFF/UWP4.0_Log_release.pdf)**

Release name: **9.0.16.3 231221.151244 [Download link](https://www.gavazziautomation.com/images/PIM/OTHERSTUFF/uwp4.0_IDE_9.0.16.3.zip) [PDF](https://gavazziautomation.com/images/PIM/OTHERSTUFF/UWP4.0_Log_release.pdf) [Download](https://gavazziautomation.com/images/PIM/OTHERSTUFF/UWP4.0_Log_release.pdf)**

Release name: **9.0.13.3 231017 - 082718 [Download link](https://www.gavazziautomation.com/images/PIM/OTHERSTUFF/uwp4.0_IDE_9.0.13.3.zip) [PDF](https://gavazziautomation.com/images/PIM/OTHERSTUFF/UWP4.0_Log_release.pdf) [Download](https://gavazziautomation.com/images/PIM/OTHERSTUFF/UWP4.0_Log_release.pdf)**

Release name: **9.0.10.3 230728 - 095404 [Download link](https://www.gavazziautomation.com/images/PIM/OTHERSTUFF/uwp4.0_IDE_9.0.10.3.zip) [PDF](https://gavazziautomation.com/images/PIM/OTHERSTUFF/UWP4.0_Log_release.pdf) [Download](https://gavazziautomation.com/images/PIM/OTHERSTUFF/UWP4.0_Log_release.pdf)**

Release name: **9.0.8.3 230621 - 110354 [Download link](https://www.gavazziautomation.com/images/PIM/OTHERSTUFF/uwp4.0_IDE_9.0.8.3.zip) [PDF](https://gavazziautomation.com/images/PIM/OTHERSTUFF/UWP4.0_Log_release.pdf) [Download](https://gavazziautomation.com/images/PIM/OTHERSTUFF/UWP4.0_Log_release.pdf)**

Release name: **9.0.6.3 230525 - 152328 [Download link](https://www.gavazziautomation.com/images/PIM/OTHERSTUFF/uwp4.0_IDE_9.0.6.3.zip) [PDF](https://gavazziautomation.com/images/PIM/OTHERSTUFF/UWP4.0_Log_release.pdf) [Download](https://gavazziautomation.com/images/PIM/OTHERSTUFF/UWP4.0_Log_release.pdf)**

Release name: **9.0.5.3 230427-133225** Download: **[Download link](https://www.gavazziautomation.com/images/PIM/OTHERSTUFF/uwp4.0_IDE_9.0.5.3.zip)**

Release name: **9.0.4.3 230329 - 151003**